# Package 'giphyr'

April 30, 2019

Title R Interface to the Giphy API

Version 0.2.0

Description An interface to the 'API' of 'Giphy', a popular index-based search engine for 'GIFs' and animated stickers (see <http://giphy.com/faq> and <https://github.com/Giphy/GiphyAPI> for more information about 'Giphy' and its 'API') . This package also provides a 'RStudio Addin', which can help users easily search and download 'GIFs' and insert them to a 'rmarkdown' presentation.

**Depends**  $R$  ( $>= 3.2.2$ )

Imports httr, shiny, miniUI, tibble, rstudioapi, utils, dplyr, purrr

License MIT + file LICENSE

Encoding UTF-8

LazyData true

URL <https://github.com/haozhu233/giphyr>

#### BugReports <https://github.com/haozhu233/giphyr/issues>

RoxygenNote 6.1.1

NeedsCompilation no

Author Hao Zhu [aut, cre] (<https://orcid.org/0000-0002-3386-6076>)

Maintainer Hao Zhu <haozhu233@gmail.com>

Repository CRAN

Date/Publication 2019-04-30 14:40:04 UTC

## R topics documented:

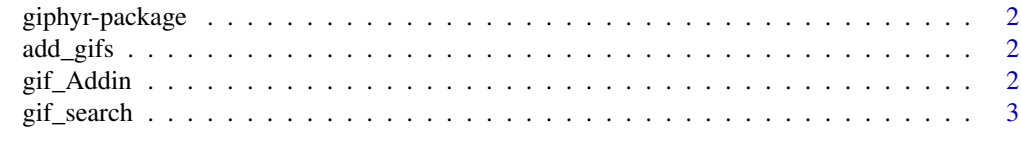

**Index** [4](#page-3-0)

<span id="page-1-0"></span>giphyr-package *giphyr*

### Description

giphyr

#### add\_gifs *Add GIFs through a shiny app*

#### Description

A shiny app alternative to the RStudio Addin for non-RStudio users.

#### Usage

add\_gifs()

gif\_Addin *giphyr RStudio Addin*

#### Description

giphyr RStudio Addin

#### Usage

gif\_Addin()

<span id="page-2-0"></span>

#### Description

Search GIFs by key words throught giphy API

#### Usage

```
gif\_search(query, limit = 10, offset = 0, rating = "g",img_format = c("fixed_height", "fixed_height_still",
  "fixed_height_downsampled", "fixed_width", "fixed_width_still",
  "fixed_width_downsampled", "fixed_height_small",
  "fixed_height_small_still", "fixed_width_small",
  "fixed_width_small_still", "downsized", "downsized_still",
  "downsized_large", "downsized_medium", "original", "original_still",
  "preview_gif", "fixed_height_mp4", "fixed_width_mp4",
  "fixed_height_small_mp4", "fixed_width_small_mp4", "original_mp4",
  "looping_mp4", "preview_mp4", "downsized_small_mp4"))
```
#### Arguments

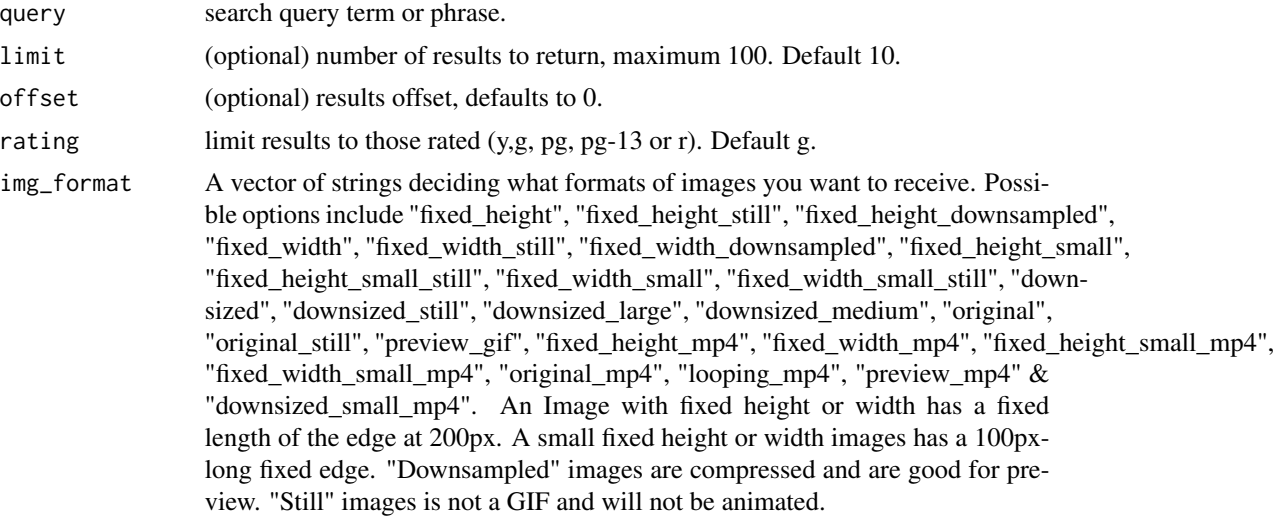

#### Examples

```
gif_search("cat")
gif_search("dog", img_format = "downsized")
gif_search("panda", limit = 100, img_format = "downsized_small_mp4")
```
# <span id="page-3-0"></span>Index

∗Topic package giphyr-package, [2](#page-1-0)

add\_gifs, [2](#page-1-0)

gif\_Addin, [2](#page-1-0) gif\_search, [3](#page-2-0) giphyr *(*giphyr-package*)*, [2](#page-1-0) giphyr-package, [2](#page-1-0)